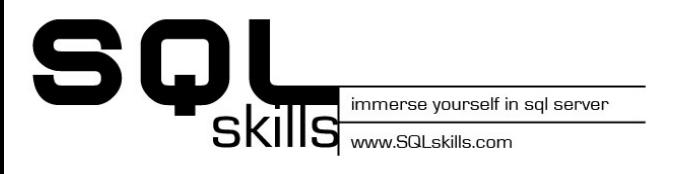

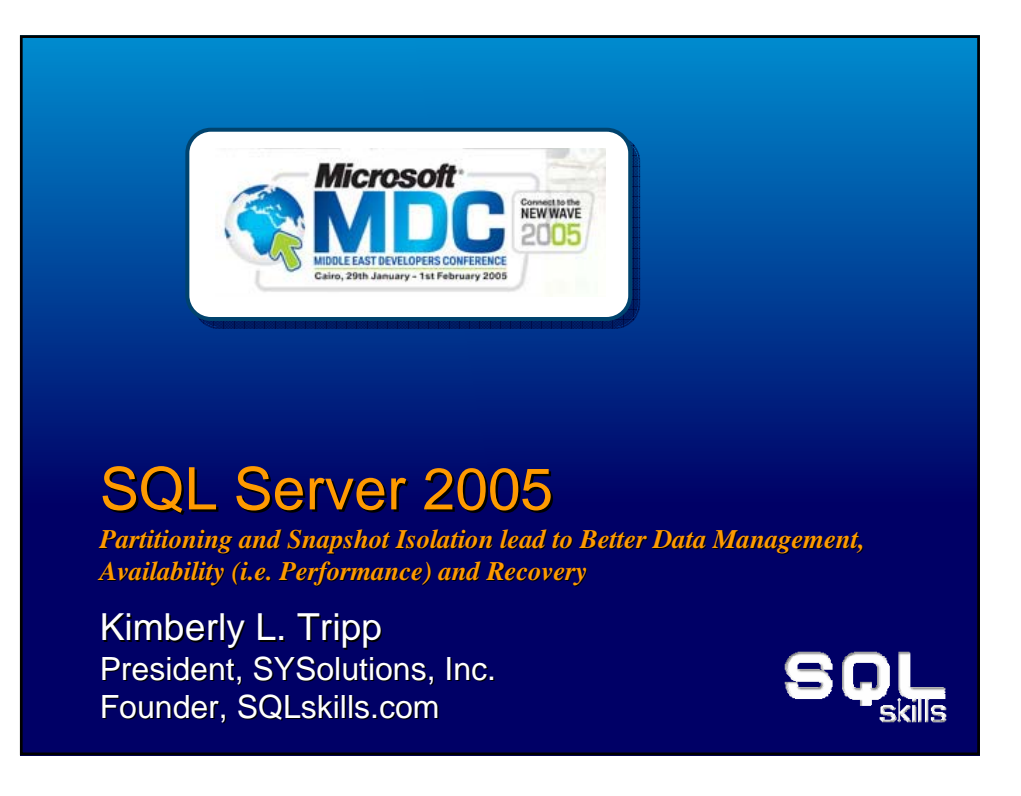

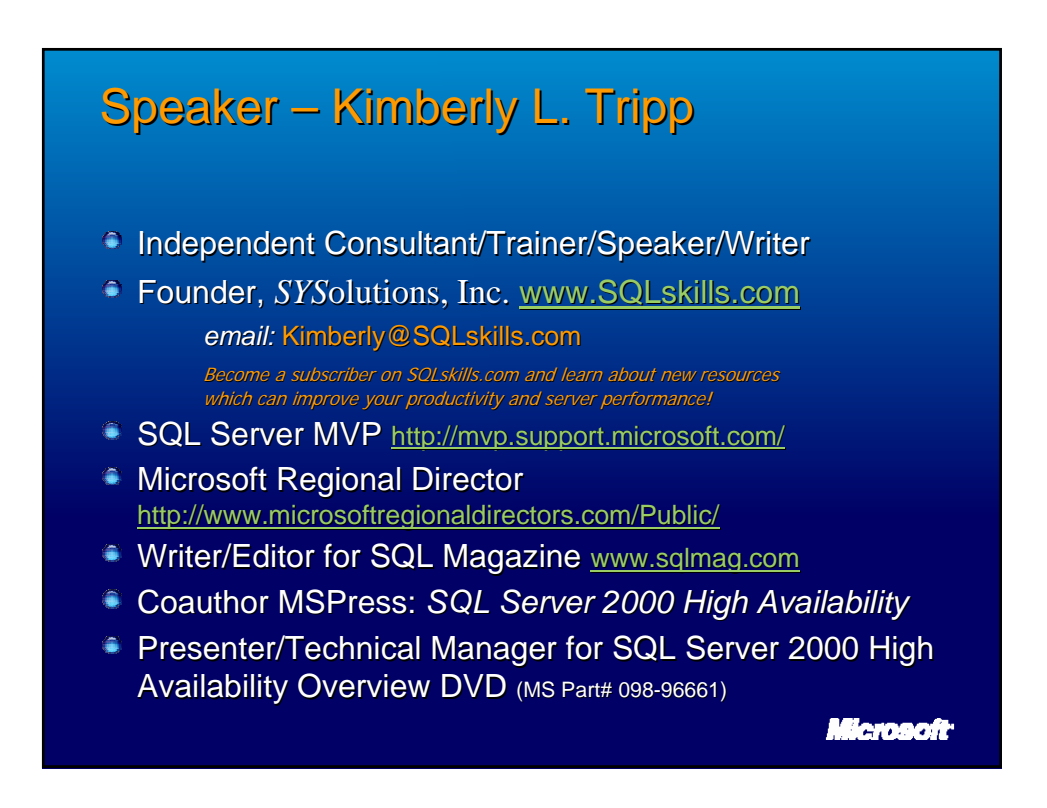

# **Overview**

- <sup>o</sup> Resource and Database Availability
- <sup>®</sup> Structured Database Design
	- Filegroups Filegroups
	- Partitioning
- **Availability with Damaged Devices**
- **Piecemeal Backup/Restore with Minimized** Downtime
- **Non-locking, non-blocking Versioned Reads blocking** 
	- **RCSI (Read Committed Snapshot Isolation)**
	- Snapshot Isolation

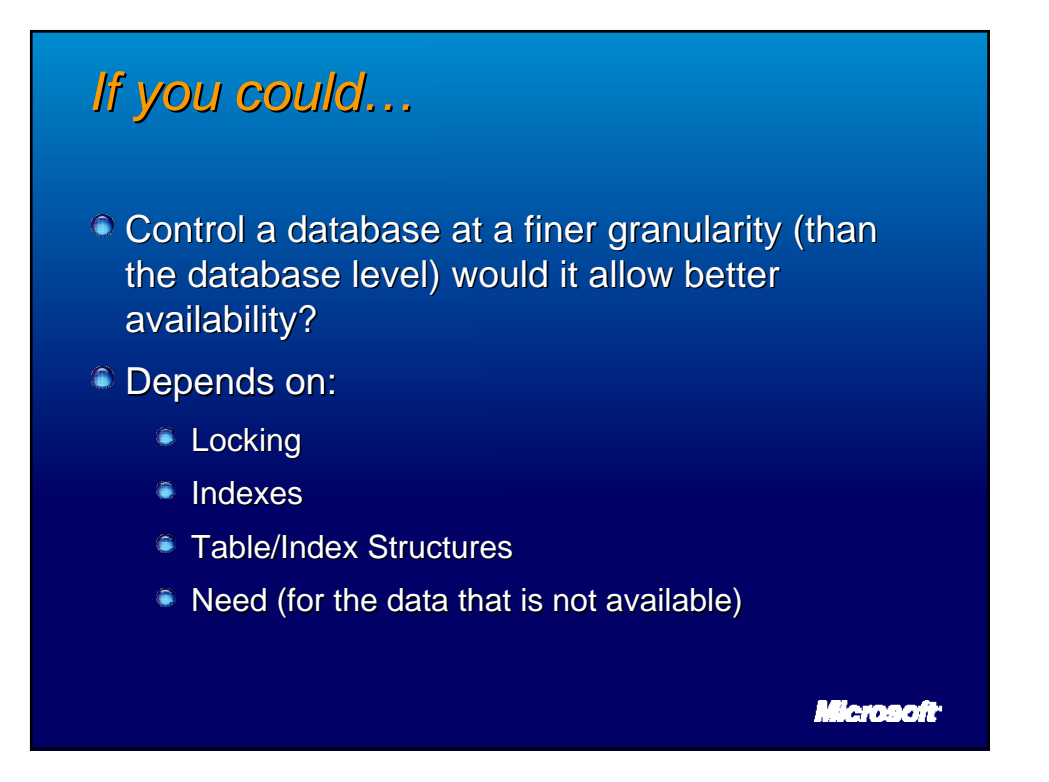

**Microsoft** 

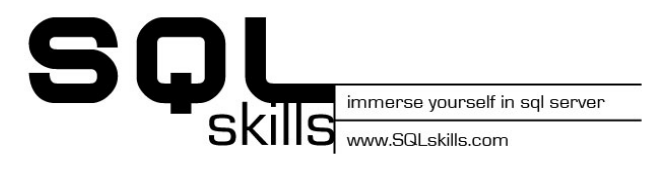

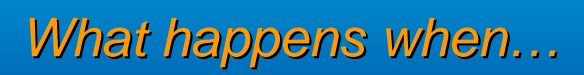

- $\bullet$  A hard drive crashes
- A user/administrator performs an incorrect modification
- A page is damaged within a database

In SQL Server 2000

In SQL Server 2005

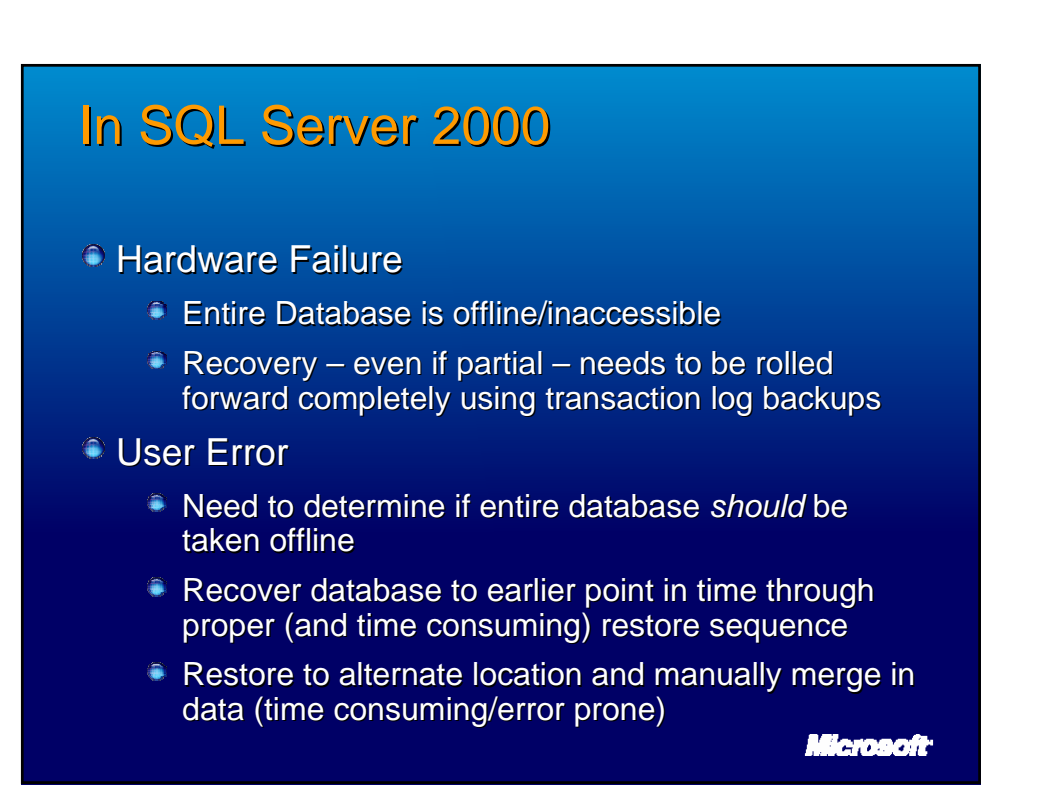

# In SQL Server 2005

#### $\circ$  Hardware Failure

- Only damaged filegroup offline
- $\triangleq$  Recovery can include restoring read-only filegroups to their current state without rolling forward transaction logs
- **User Error** 
	- Can take just the damaged filegroup offline
	- If read-only filegroup then only need to recover while remainder of database is online
	- $\bullet$  Can restore from database snapshot to manually merge in data (still potentially error prone but easy FAST solution) lenarit-

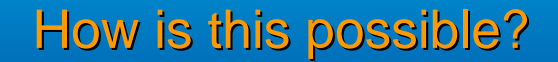

- **Fine grain operations are based on "partitioning"** datasets for VLDB
- $\bullet$  Partitioning in this sense does not require the Partitioned Tables feature however, this feature significantly benefits from these capabilities
- Partitioning for fine grain operations just means strategically placing objects within filegroups to ensure correct combination at time of disaster
- Strategies...

Date/time-based  $\circ$  Time-based data placement  $\widehat{\ }$  Structures designed for sliding window scenario Tables created and data flows on regular/consistent basis – weekly, monthly, yearly, etc. • Data may be archived/removed to keep only "current" timeframe – year, two years, etc. Uses SQL Server 2000 Partitioned Views or SQL Server 2005 Partitioned Tables defining "ranges" using date-based criteria **Sliding Window Time Obsolete Read-Only Read-Mostly Hot** Microsoft

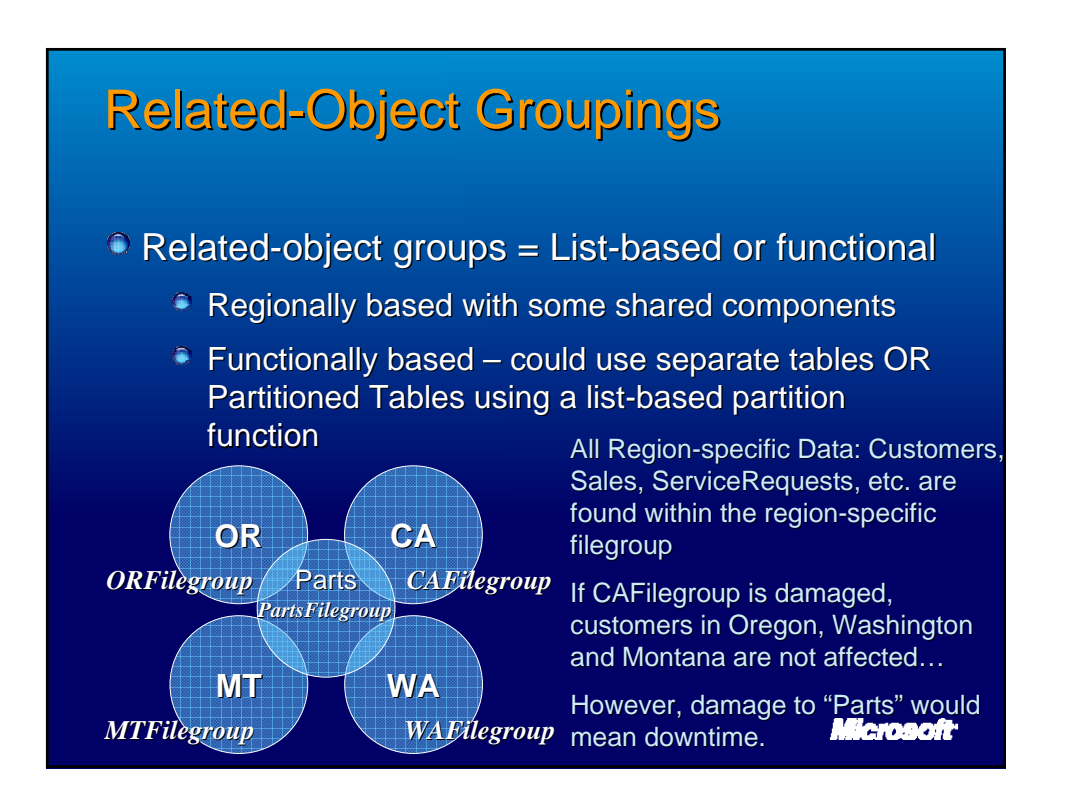

immerse yourself in sql server

www.SQLskills.com

#### Foundation – Database Structures **Partitioning Basics**

#### $\bullet$  Database has at least two files – ALWAYS

- Data file
	- First data file is the "Primary" data file and stores system tables critical to this database's accessibility
	- $\bullet$  A database will NOT remain available if this is damaged!
	- $\bullet$  Critical to isolate (from other data in a VLDB), create and locate on redundant array
- Log file
	- Where changes are stored until backed up ( Where changes are stored until backed up (*unless in Simple unless in Simple recovery model = truncate log on checkpoint*)
	- $\blacksquare$  NOTE: the transaction log cannot be manually cleared in SQL Server 2005 (TRUNCATE\_ONLY/NO\_LOG removed)

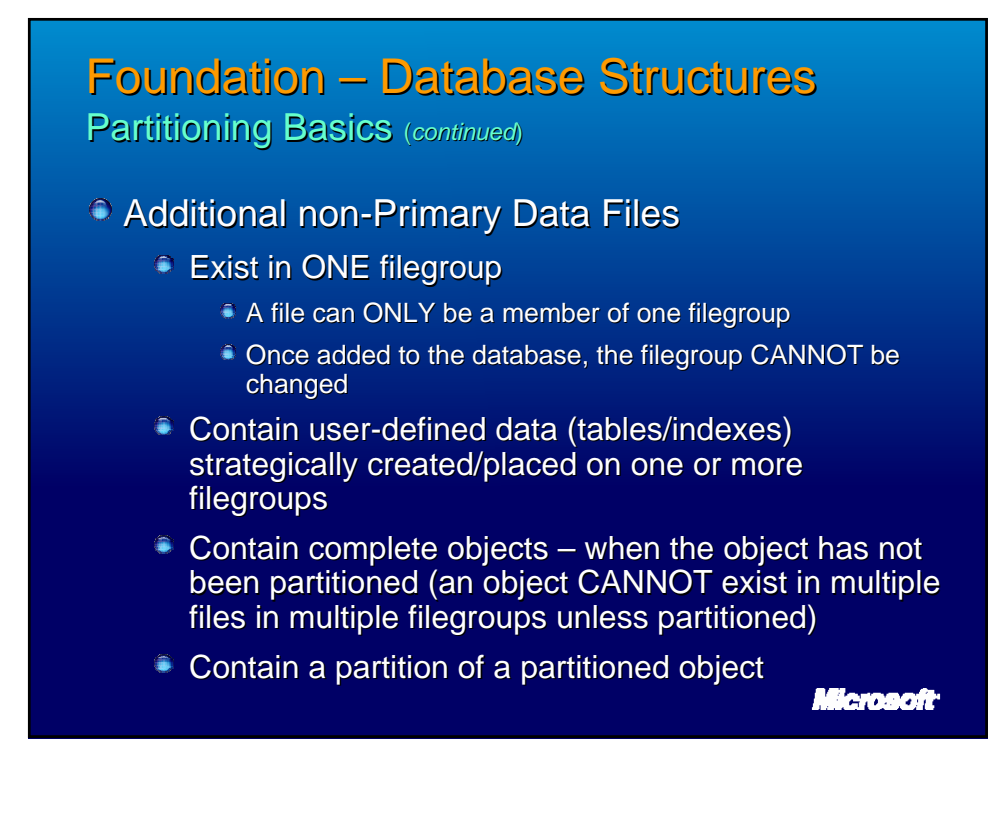

# Creating Objects on Filegroups Creating Objects on Filegroups

#### $\circ$  Objects = Tables/Indexes can be created

- A Filegroup
	- Can contain one or more files
	- Data is proportionally filled among the files in the filegroup
- **A Partition Scheme** 
	- Can contain one or more filegroups
	- $\bullet$  Data is placed into the appropriate filegroup based on a partition function

CREATE TABLE Customers ( column datatype nullability, ...) ON FILEGROUP

CREATE TABLE Sales ( column datatype nullability, ...) ON PartitionScheme **Bemanft** 

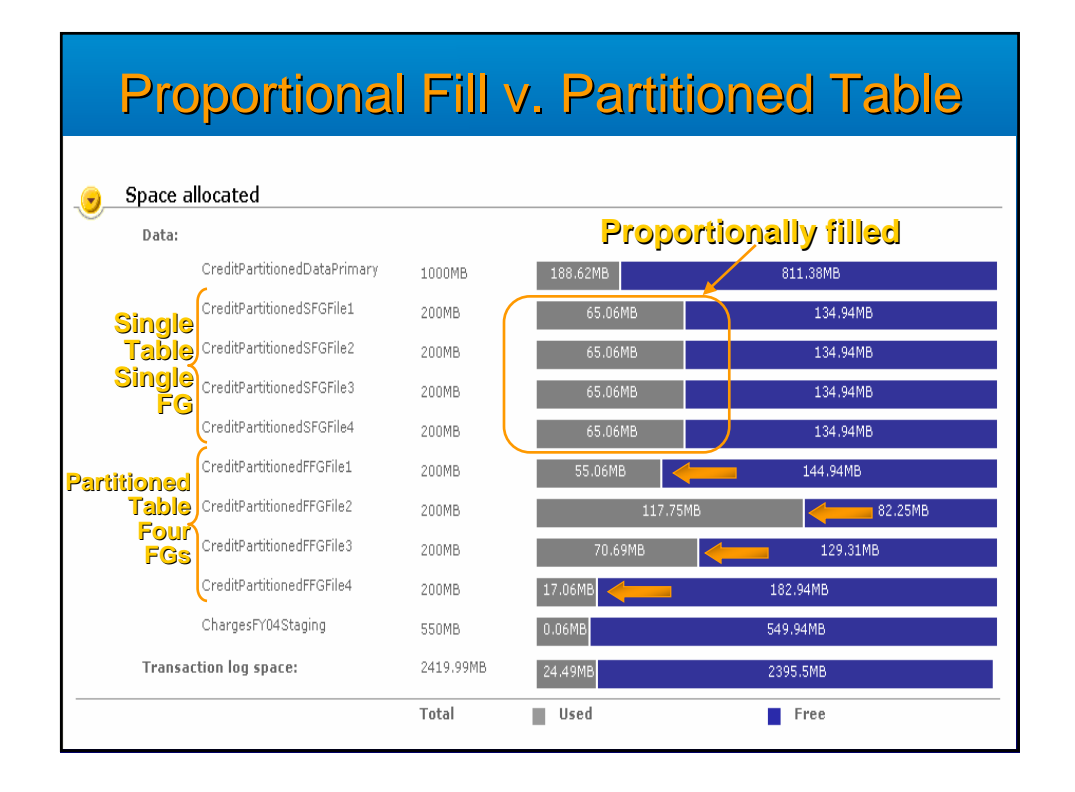

**Key Differences** 

immerse yourself in sql server

www.SQLskills.com

- **Single Filegroup is easier to create/administer Cingle Filegroup is easier to create/administer**
- CAN perform file/filegroup backups however, no guarantee of where data lives so all files/filegroups must be backed up more frequently v. frequently backing up ONLY the active partition
- If a file (within a filegroup) becomes damaged the ENTIRE filegroup will be taken OFFLINE
- Cannot manipulate data except at the table level no concept of data separation or partitions
- **Partitioned Table is ORDERS OF MAGNITUDE faster Partitioned Table is ORDERS OF MAGNITUDE faster** on Rolling Range/Sliding Window operations

#### $\circ$  Data Load ● Single Table • Active Table impacted  $\blacksquare$  Indexes need to be updated – while data loading Partitioned Table in 2005 (Partitioned View in 2000) Table outside of active view manipulated Indexes can be built separately of active tables **Data Removal**  $\bullet$  Single Table – same problem Active Table impacted Indexes need to be updated **Partitioned Table in 2005 (Partitioned View in 2000)** Partition can be "switched out" of partitioned table<br>Allehendent object can be dropped Independent object can be dropped Sliding Window **Key Components**

immerse yourself in sql server SKIIIS WWW.SQLSkills.com

#### **Sliding Window Key Components**

 $\circ$  Simple single proc scenario

- $\degree$  Data Load = ~5.7 million rows, CL table w/2 NC
	- $\hat{\ }$  Single Table = 28+ minutes
	- Partitioned Table (2000/2005) = 1 min 36 seconds
- $\bullet$  Data Removal = ~1.2 million, range delete
	- $\triangleq$  Single Table (same problem) = 15+ minutes
	- Partitioned Table (2000/2005) = 950 milliseconds
- Amazingly, only the Partitioned scenario would Amazingly, only the Partitioned scenario would benefit greatly from a multiproc machine
	- Parallel bulk load
	- **Parallel index creation**

**Microsoft** 

#### Partitioned Tables and Indexes Partitioned Tables and Indexes Types and Implementation

 $\degree$  Types of Partitioning = "Range"

- $\bullet$  Date ranges = defined through boundary cases
- Does NOT need hard-coded values, each boundary can be based on a function(s)
- Create "list" partitions with no real "ranges" of data
- Implementing Partitioned Tables and Indexes
	- **Partition Function**
	- Partition Scheme
	- **Partitioned Table**
	- **Partitioned Index**

Microsoft<sup>-</sup>

**Range Partitioned Tables** 

<sup>o</sup> Step 1: Create Filegroups

immerse yourself in sql server

www.SQLskills.com

skills

- Step 2: Create Files in Filegroups
- <sup>\*</sup> \*Step 3: Create Partition Function (PF) to define the logical placement of data
- \* \*Step 4: Create Partition Scheme (PS) uses PF and Filegroups to define physical placement of data
- Step 5: Create Table(s)/Index(es) on PS
- $\bullet$  Step 6: Add data to tables SQL Server redirects data and queries to appropriate partition

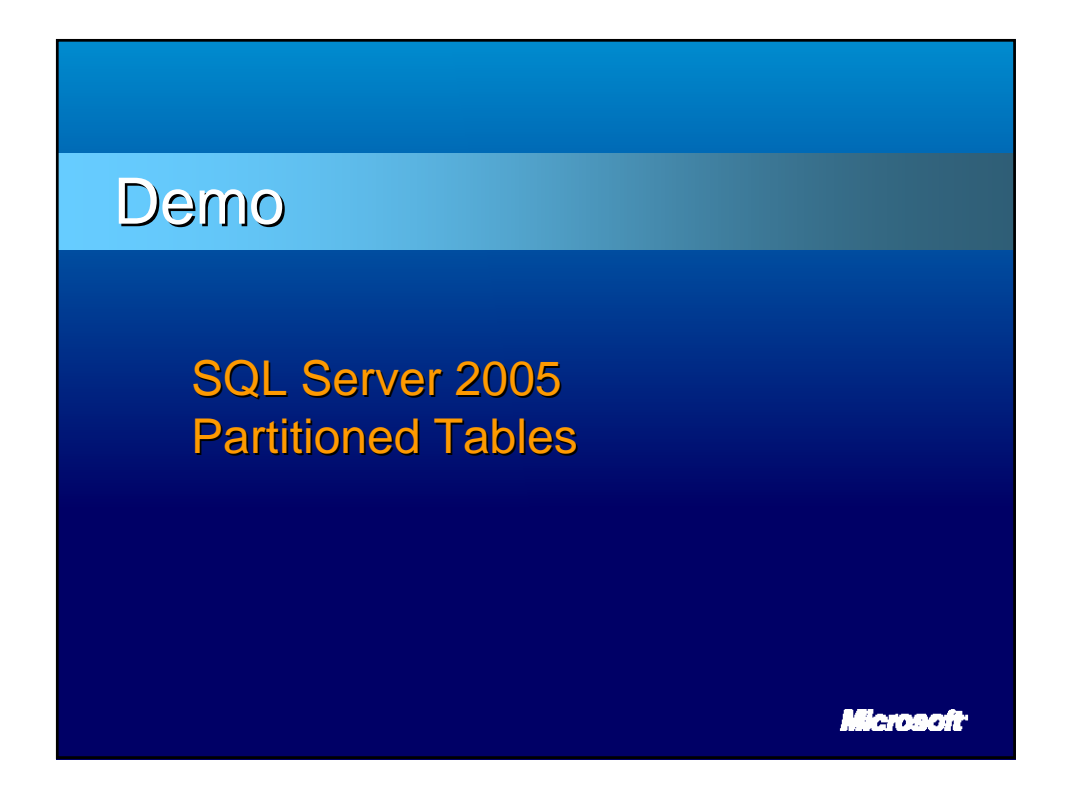

# Benefits of Partitioning Benefits of Partitioning

- Speed in managing sliding window
	- $\frac{1}{2}$  Partition manipulation outside of active table

#### **Piecemeal backup**

- $\&$  Backup active components more frequently, inactive less frequently
- **Availability** 
	- $\%$  If a filegroup becomes unavailable the other data can still be accessed and recovery can occur concurrently

But what about data access or certain maintenance operation that create locking; blocking scenarios limit availability... Microsoft<sup>.</sup>

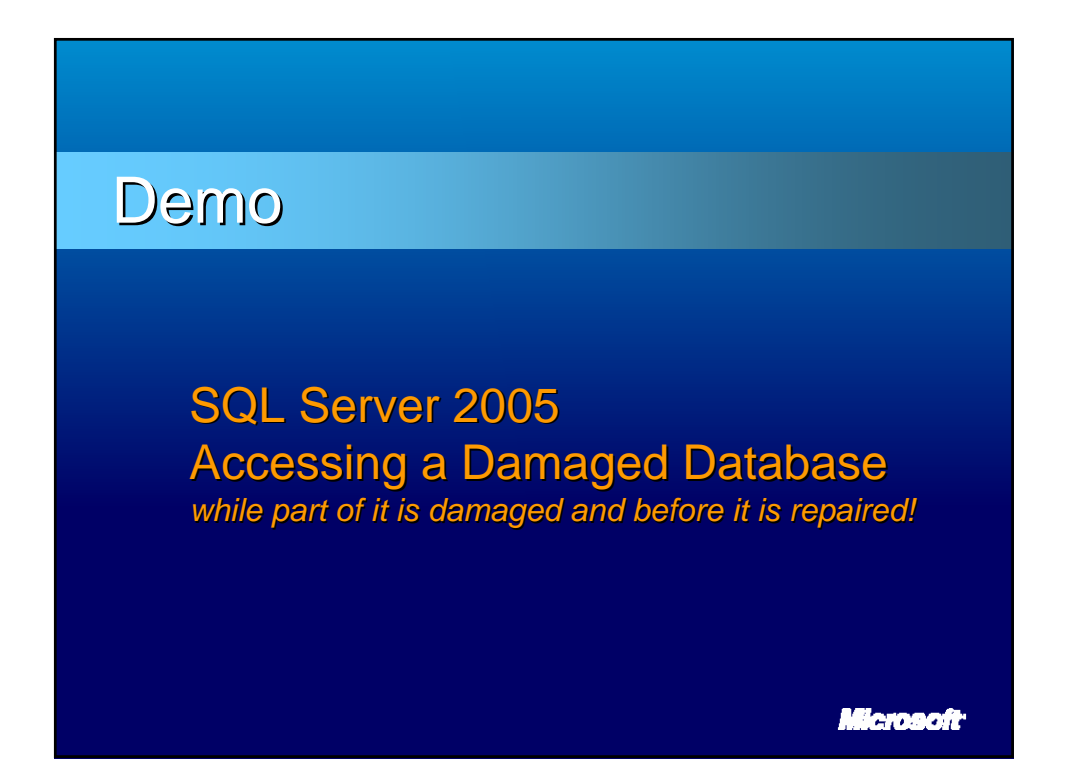

immerse yourself in sql server SKIIIS WWW.SQLskills.com

# **Damaged Partition**

- $\bullet$  Does not render the database unavailable
- $\degree$  Does not render the partitioned view OR the partitioned table unavailable – only the damaged data is unavailable

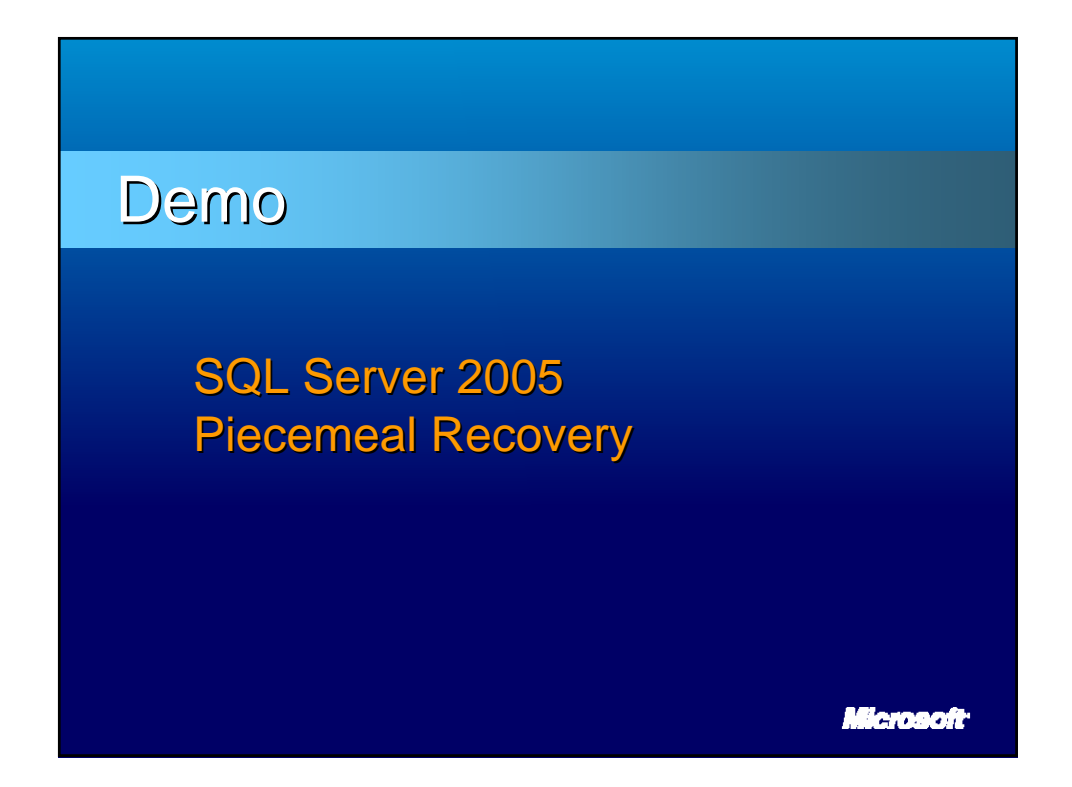

# Availability yes, what about locking? Availability yes, what about locking?

### **ACID Transaction Design Requirements**

*Atomicity Consistency Atomicity Consistency Isolation Durability Durability*

#### **Isolation Levels**

immerse yourself in sql server

www.SQLskills.con

- **Level 0 Read Uncommitted**
- **E** Level 1 Read Committed
- $\blacksquare$  Level 2 Repeatable Reads
- Level 3 Serializable

#### $\bullet$  Default Isolation Level in BOTH 2000/2005 is ANSI/ISO Level 1, Read Committed

Micmanit

#### **ACID Properties**  $\circ$  Atomicity  $\hat{A}$  a transaction must be an atomic unit of work; either all of its modifications are performed, or none.  $\circ$  Consistency  $\bullet$  When completed, a transaction must leave all data and all related structures in a consistent state. **<u>a</u>** Isolation  $\triangle$  A transaction either sees data in the state it was in before another concurrent transaction modified it, or it sees the data after the second transaction has completed, but it does not see an intermediate state. Durability Durability

Transaction should persist despite system failure.

# **Isolation Levels**

#### **READ UNCOMMITTED (Level 0)**

- $\blacksquare$  "Dirty Reads" An option ONLY for readers
- $\triangle$  Any data (even that which is locked) can be viewed even if later the changes are rolled back
- **READ COMMITTED (Level 1 Default)** 
	- Only committed changes are visible
	- Data in an intermediate state cannot be accessed

#### $\bullet$  READ COMMITTED SNAPSHOT (RCSI) – 2005

- $\bullet$  Statement-level read consistency
- New non-blocking, non-locking, version-based L14201

## **Isolation Levels**

#### **REPEATABLE READS (Level 2)**

- $\triangle$  Guarantees all reads are consistent for the life of a transaction
- Shared locks are NOT released after the data is processed
- Does not protect entire set (i.e. phantoms may occur)

#### $\degree$  SERIALIZEABLE (Level 3)

- $\blacksquare$  Guarantees all reads are consistent for the life of a transaction
- $\bullet$  Guarantees that no new records can come into the set
- $\bullet$  Snapshot Isolation 2005
	- $\blacksquare$  Transaction-Level consistency using snapshot
	- New non-blocking, non-locking, version-based transactions Microsoft<sup>.</sup>

# Understanding Isolation Levels Understanding Isolation Levels

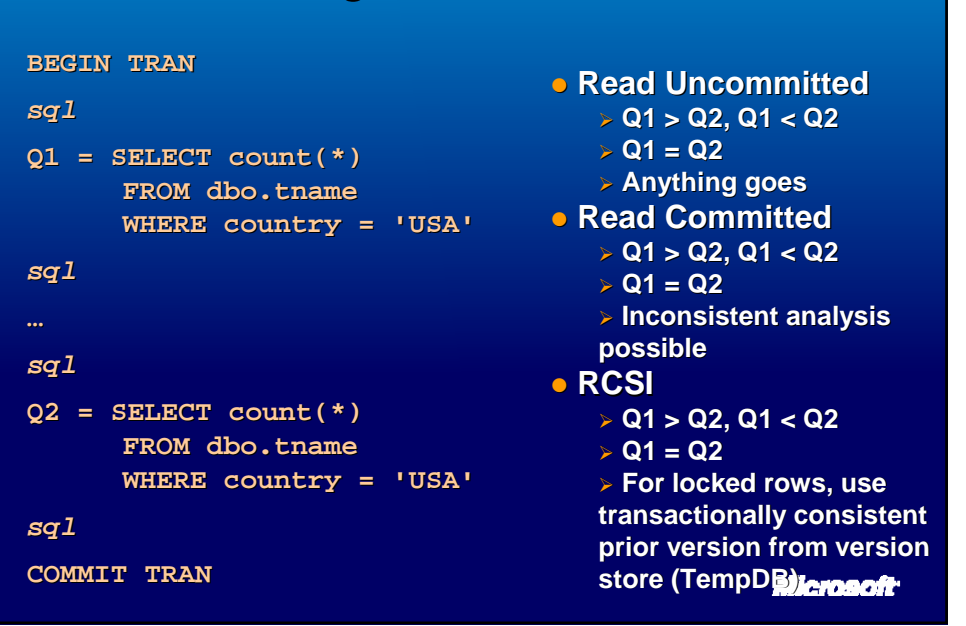

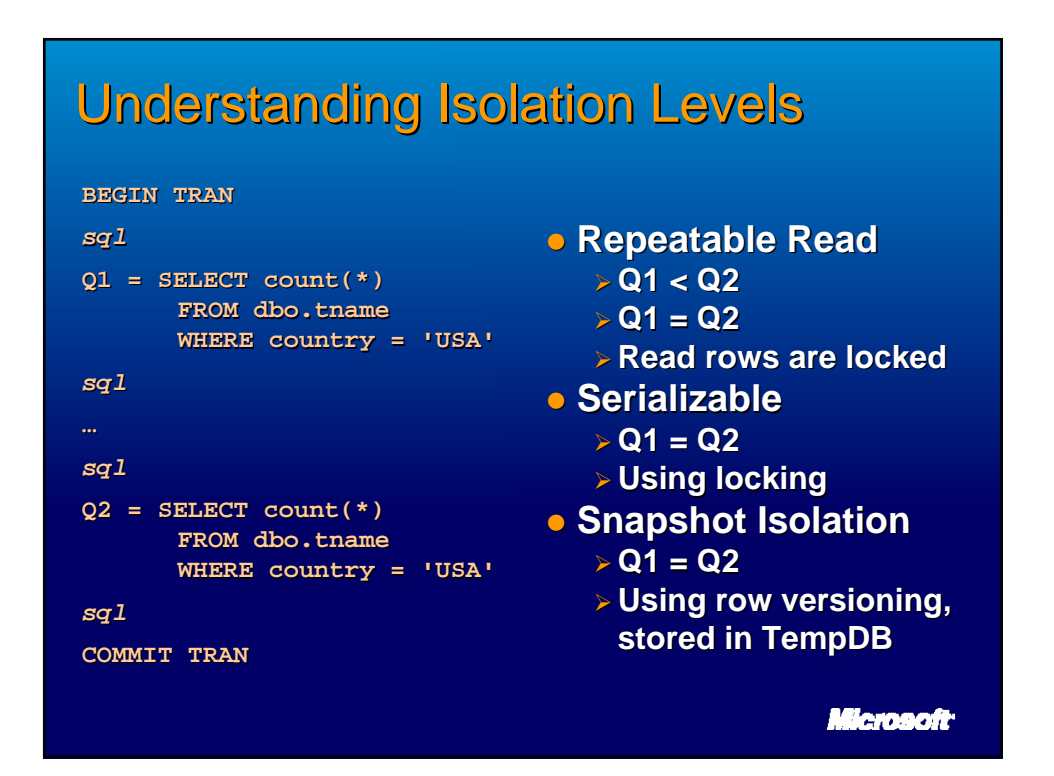

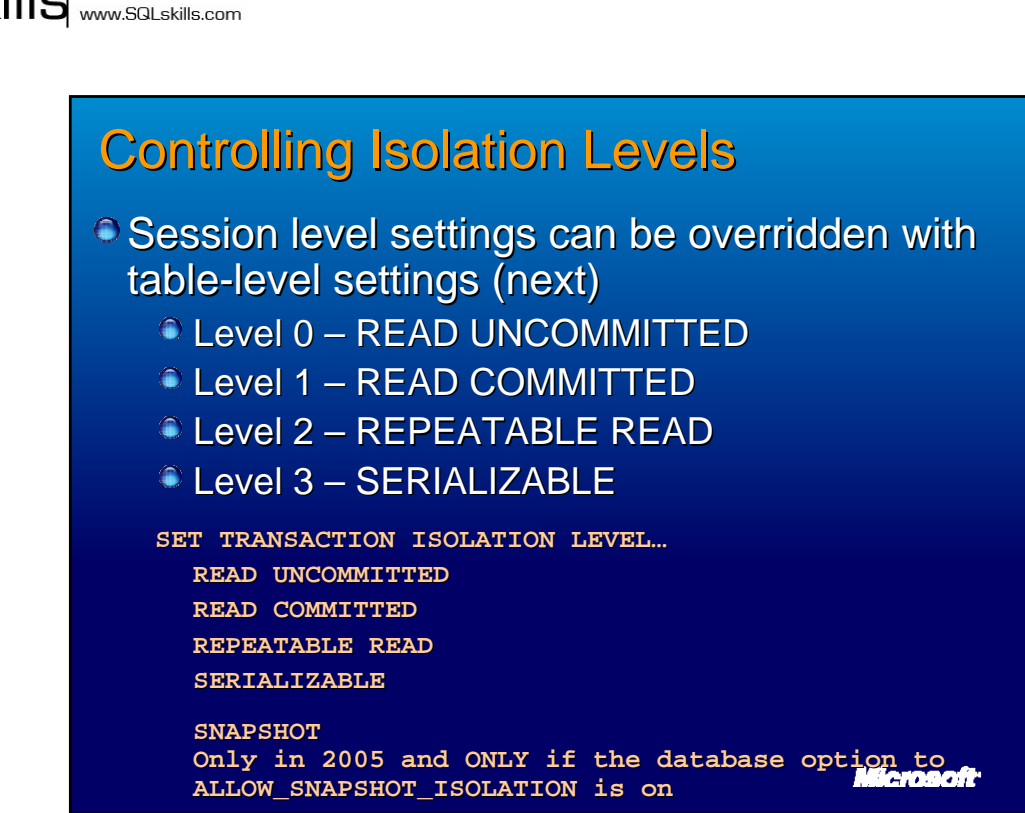

immerse yourself in sql server

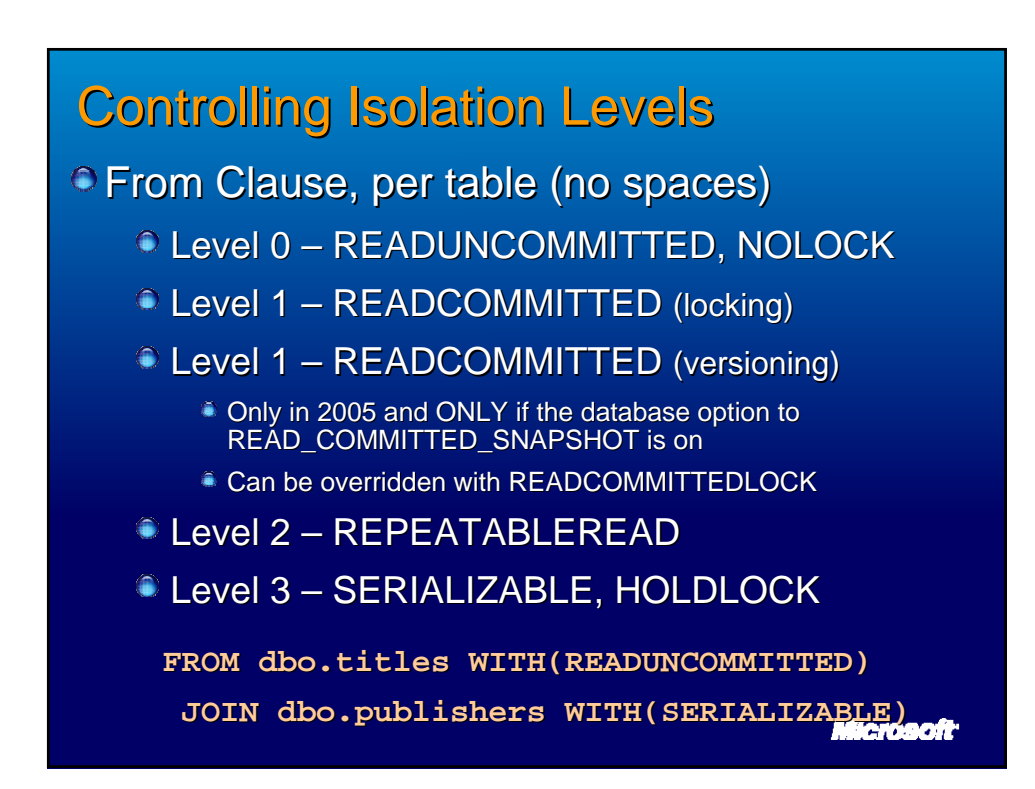

# **Allowing RCSI**

Database option

```
ALTER DATABASE <database_name> 
SET READ_COMMITTED_SNAPSHOT ON
WITH ROLLBACK AFTER 5
```
- $\bullet$  Changes to queries none!
- $\bullet$  Changes to applications none! (caveat when you depend on locking behavior re: queues)
- Changes to blocking...
- $\bullet$  However, if this is NOT your performance problem (meaning concurrency isn't your bottleneck) then you may hinder performance not improve.
- $\blacktriangleright$  Expect this change in behavior at a cost

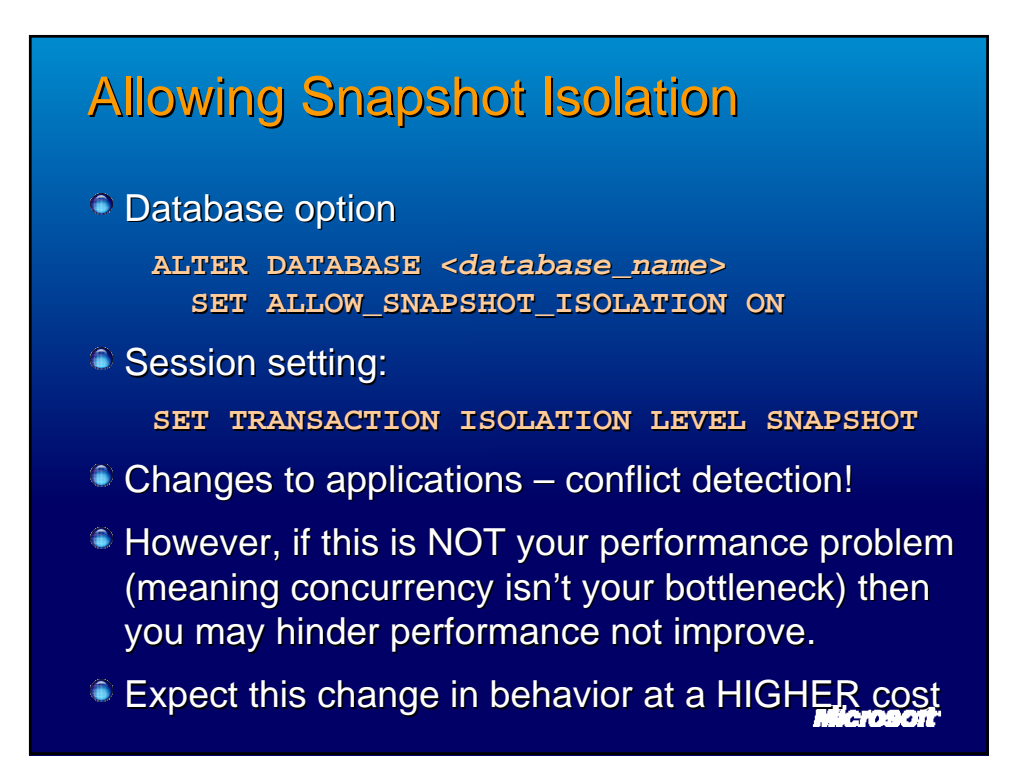

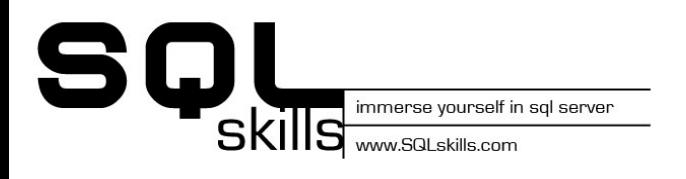

# Demo

# **SQL Server 2005 Snapshot Isolation**

Internals for row version in upgrade cost non-locking, non-blocking reads/writes

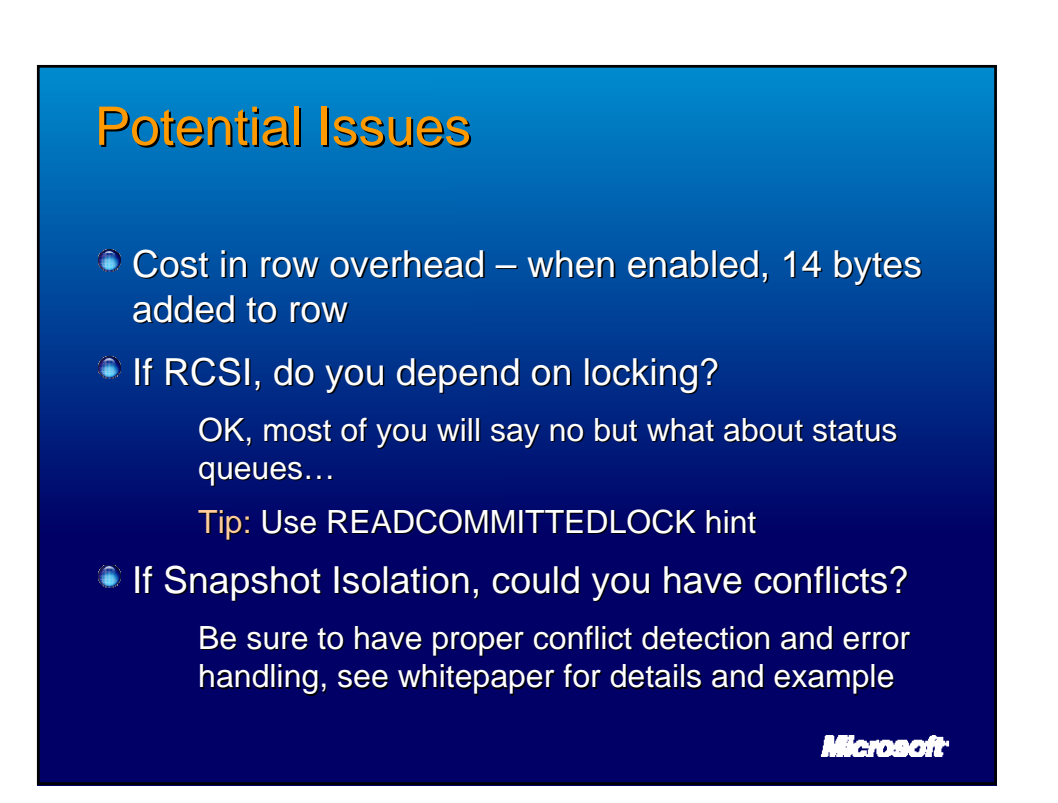

# **Review**

- **Resource and Database Availability**
- Structured Database Design
	- **Filegroups**
	- Partitioning
- **Availability with Damaged Devices**
- **Piecemeal Backup/Restore with Minimized** Downtime
- <sup>®</sup> Non-locking, non-blocking Versioned Reads
	- **RCSI (Read Committed Snapshot Isolation)**
	- Snapshot Isolation

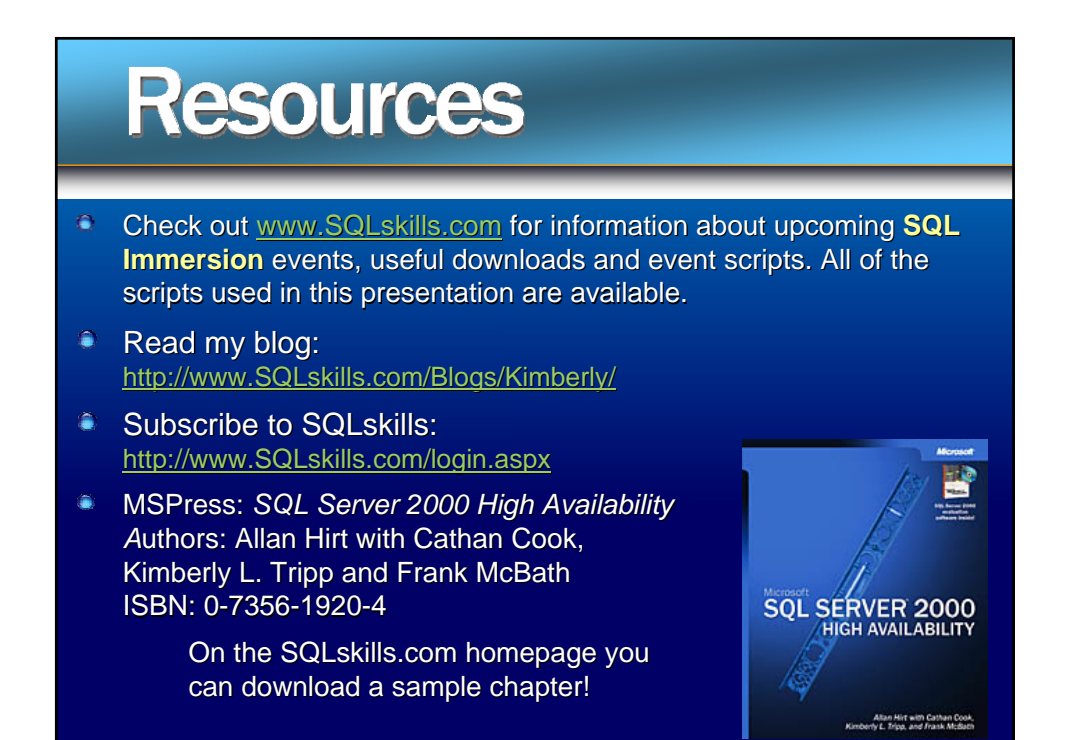

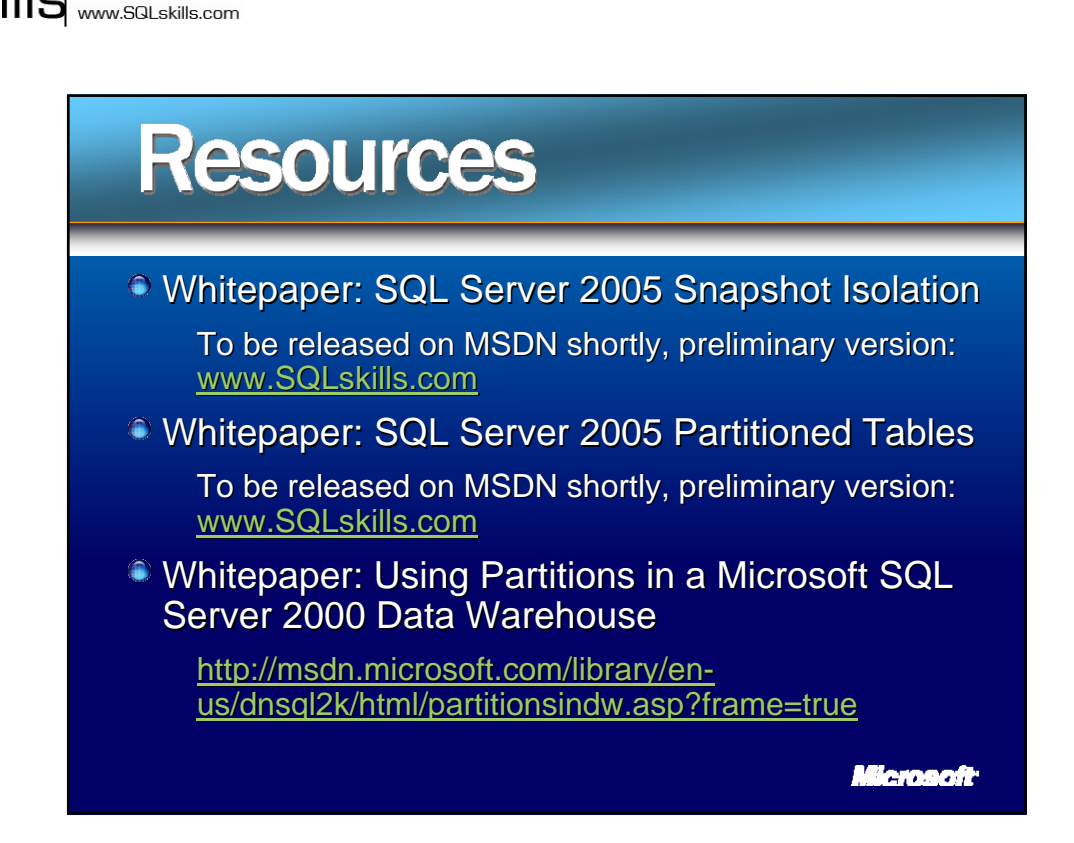

immerse yourself in sql server

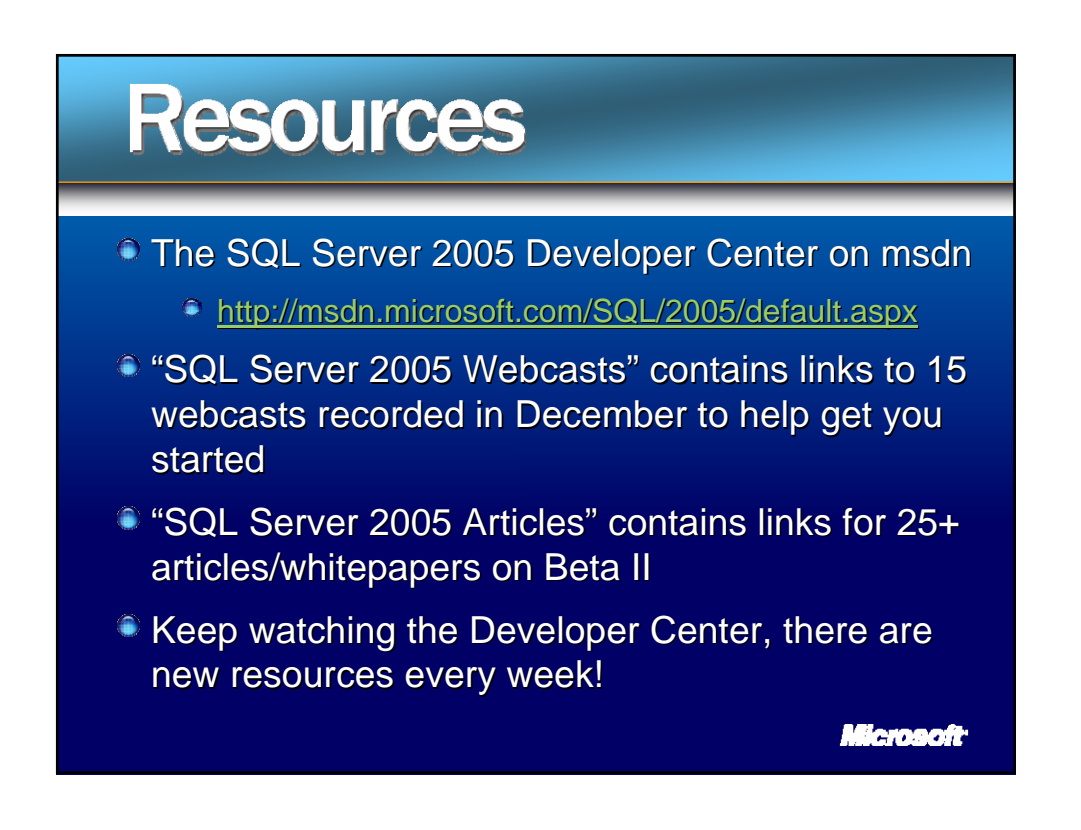

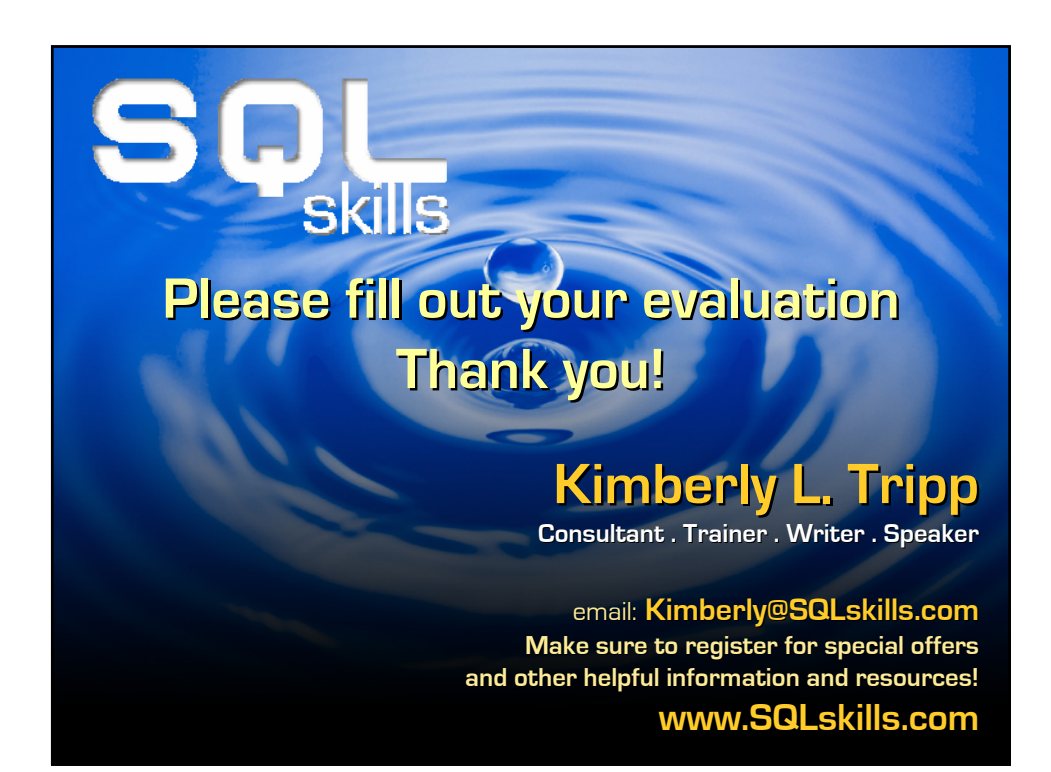